# **КОНКУРСНОЕ ЗАДАНИЕ**

# КОМПЕТЕНЦИИ «3Д МОДЕЛИРОВАНИЕ ДЛЯ КОМПЬЮТЕРНЫХ ИГР»

на региональный чемпионат БАШКОРТОСТАН

Конкурсное задание разработано экспертным сообществом и утверждено Менеджером компетенции, в котором установлены нижеследующие правила и необходимые требования владения профессиональными навыками для участия в соревнованиях по профессиональному мастерству.

#### **Конкурсное задание включает в себя следующие разделы:**

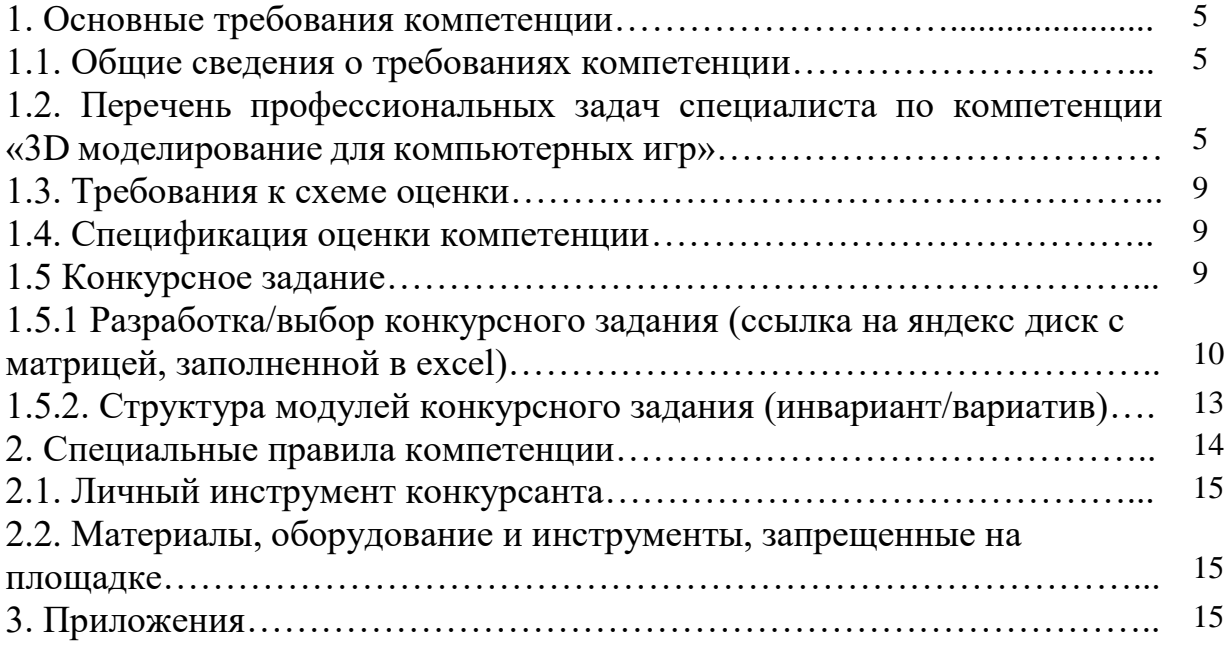

#### **1. ОСНОВНЫЕ ТРЕБОВАНИЯ КОМПЕТЕНЦИИ 1.1. ОБЩИЕ СВЕДЕНИЯ О ТРЕБОВАНИЯХ КОМПЕТЕНЦИИ**

Требования компетенции (ТК) «3Д моделирование для компьютерных игр» определяют знания, умения, навыки и трудовые функции, которые лежат в основе наиболее актуальных требований работодателей отрасли.

Целью соревнований по компетенции является демонстрация лучших практик и высокого уровня выполнения работы по соответствующей рабочей специальности или профессии.

Требования компетенции являются руководством для подготовки конкурентоспособных, высококвалифицированных специалистов / рабочих и участия их в конкурсах профессионального мастерства.

В соревнованиях по компетенции проверка знаний, умений, навыков и трудовых функций осуществляется посредством оценки выполнения практической работы.

Требования компетенции разделены на четкие разделы с номерами и заголовками, каждому разделу назначен процент относительной важности, сумма которых составляет 100.

## **1.2. ПЕРЕЧЕНЬ ПРОФЕССИОНАЛЬНЫХ ЗАДАЧ СПЕЦИАЛИСТА ПО КОМПЕТЕНЦИИ «3Д МОДЕЛИРОВАНИЕ ДЛЯ КОМПЬЮТЕРНЫХ ИГР»**

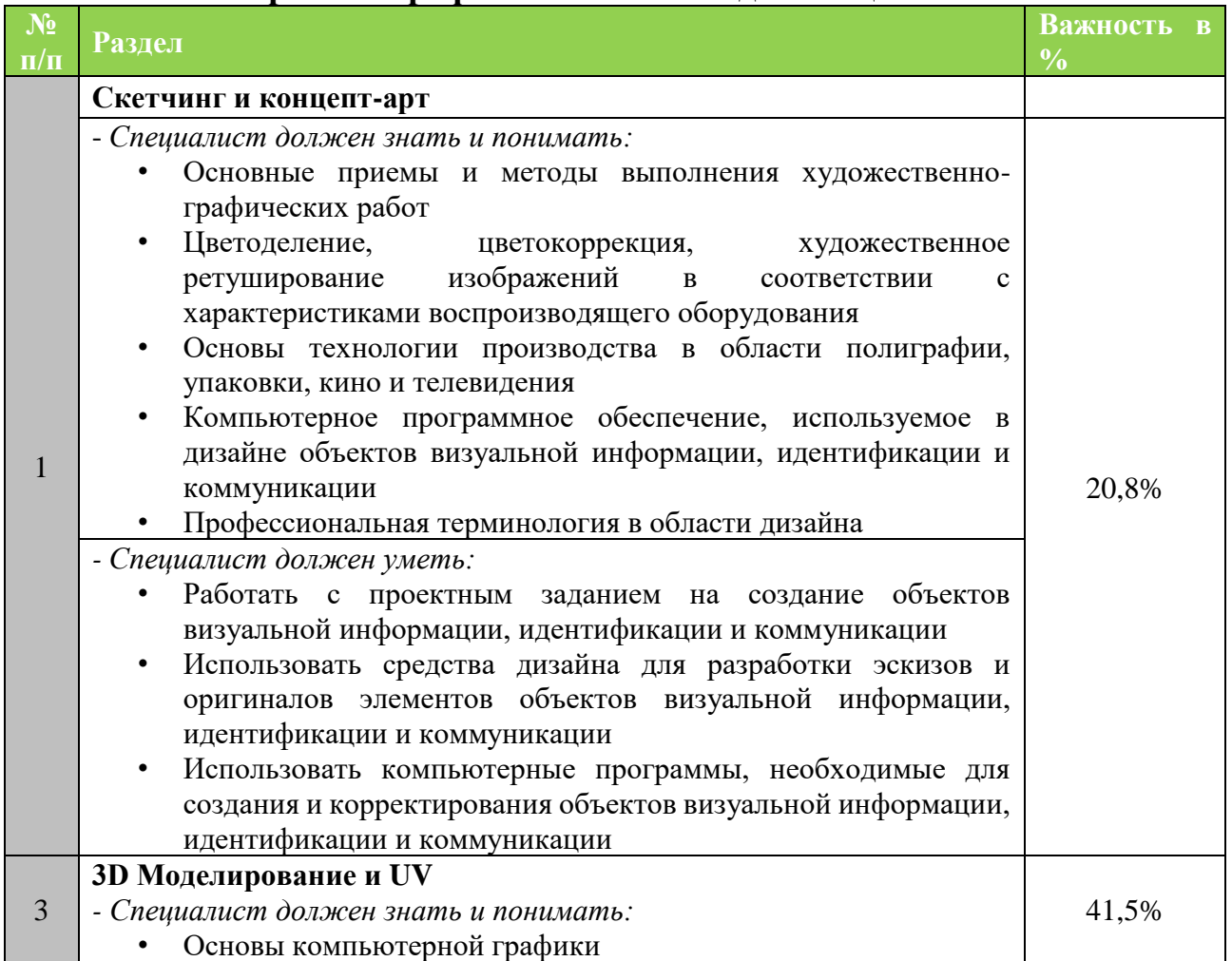

**Перечень профессиональных задач специалиста**

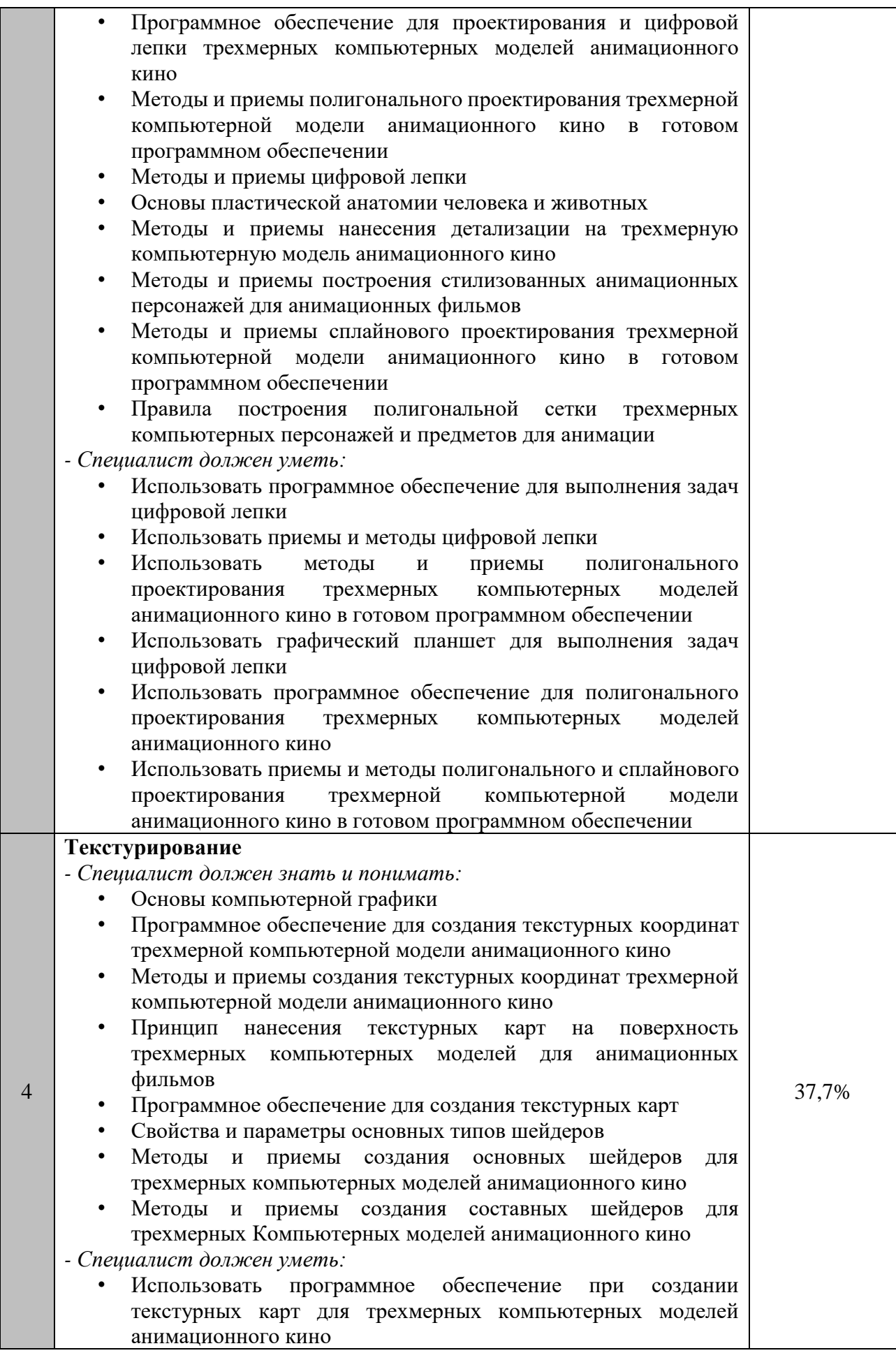

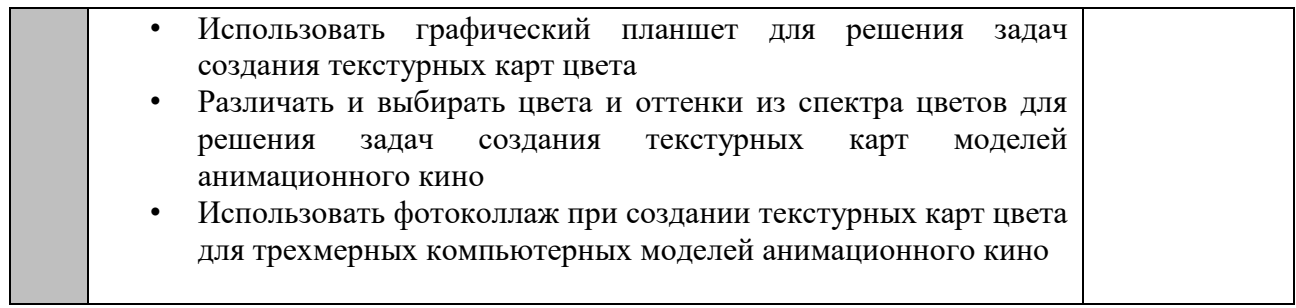

## **1.3. ТРЕБОВАНИЯ К СХЕМЕ ОЦЕНКИ**

Сумма баллов, присуждаемых по каждому аспекту, должна попадать в диапазон баллов, определенных для каждого раздела компетенции, обозначенных в требованиях и указанных в таблице №2.

*Таблица №2*

#### **Матрица пересчета требований компетенции в критерии оценки**

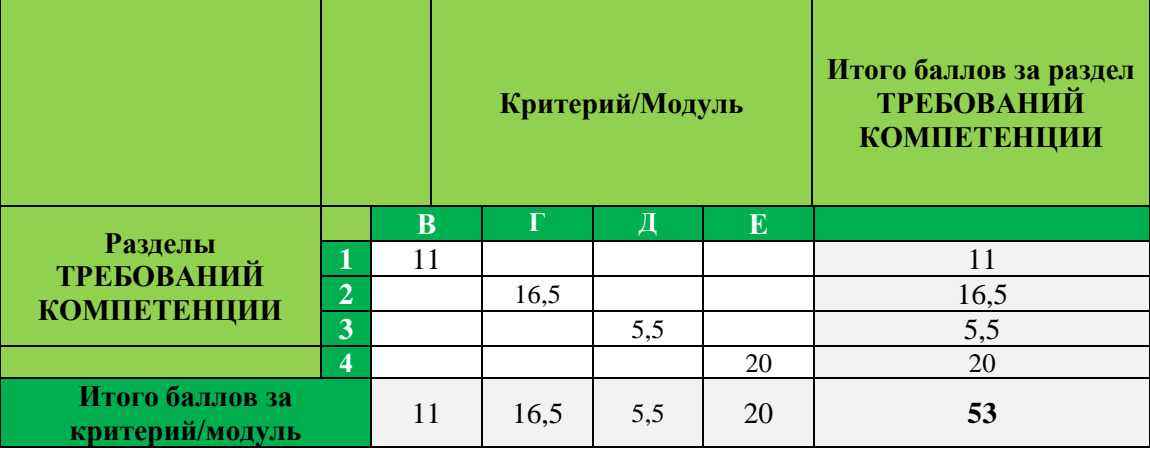

## **1.4. СПЕЦИФИКАЦИЯ ОЦЕНКИ КОМПЕТЕНЦИИ**

Оценка Конкурсного задания будет основываться на критериях, указанных в таблице №3:

*Таблица №3*

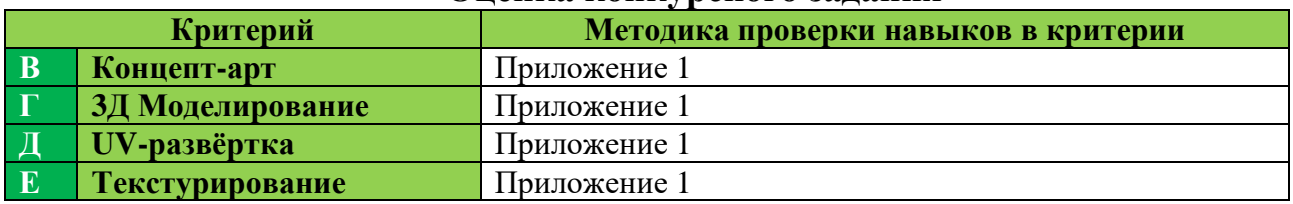

#### **Оценка конкурсного задания**

## **1.5. КОНКУРСНОЕ ЗАДАНИЕ**

Общая продолжительность Конкурсного задания: 15 ч.

Количество конкурсных дней: 3 дня

Вне зависимости от количества модулей, КЗ должно включать оценку по каждому из разделов требований компетенции.

Оценка знаний участника должна проводиться через практическое выполнение Конкурсного задания. В дополнение могут учитываться требования работодателей для проверки теоретических знаний / оценки квалификации.

## **1.5.1. Разработка/выбор конкурсного задания**

Конкурсное задание состоит из 4 модулей, включает:

обязательную к выполнению часть (инвариант):

**Модуль Г**. **3Д Моделирование,** 

**Модуль Д**. **UV-развертка**

вариативную часть:

## **Модуль В. Скетчинг и концепт-арт,**

## **Модуль Е. Текстурирование.**

Общее количество баллов конкурсного задания составляет 100.

*Таблица №4*

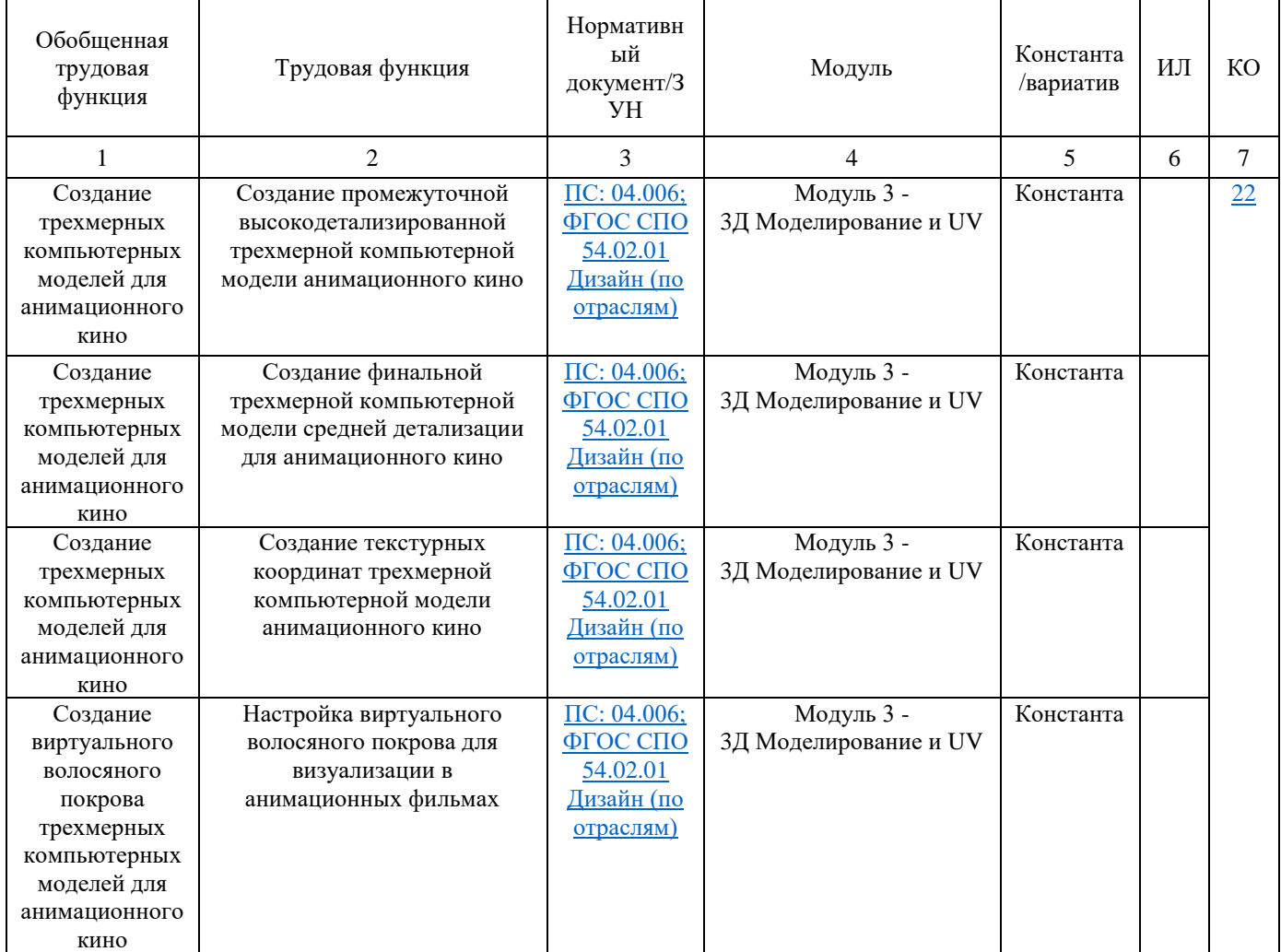

#### **Матрица конкурсного задания**

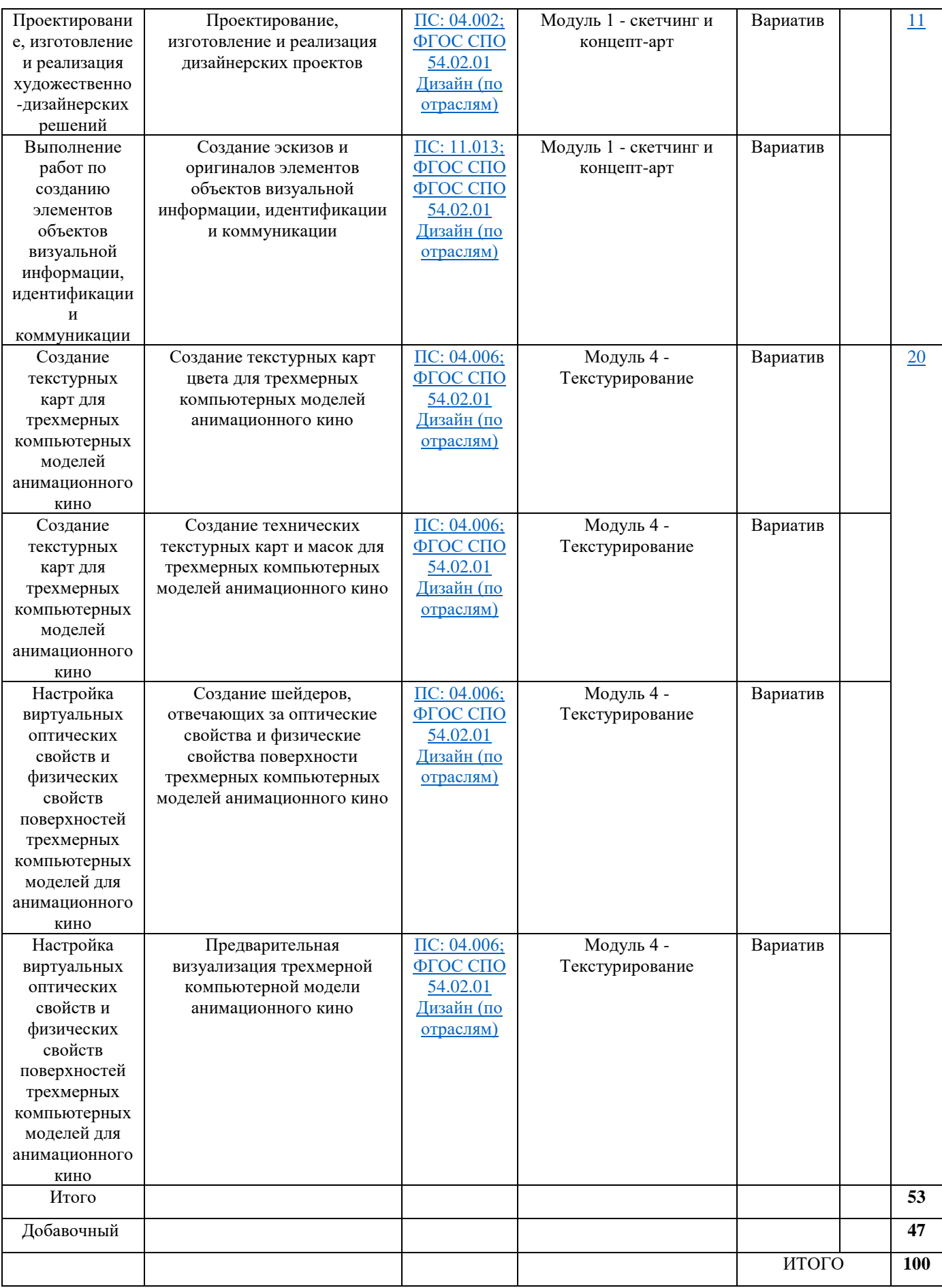

## **1.5.2. Структура модулей конкурсного задания (инвариант/вариатив)**

#### **Модуль В. 1. Скетчинг и концепт-арт**

#### *Рекомендуемое время на выполнение модуля* 3 часа

**Задания:** прочесть и верно интерпретировать задание, понять критерии успешной работы. Продумать, как будет выглядеть модель, в каком мире она будет существовать, проработать особенности мира и детали, присущие модели. Сделать скетчи (карандашные наброски, демонстрирующие идею и концепцию). Участник создаёт наброски общей формы, наброски отдельных элементов, производит поиски наиболее удачного силуэта, цветовое сочетание. После определения формы и цвета, необходимо выбрать наиболее удачный вариант, или собрать его из отдельных элементов, присутствующих на предварительных эскизах. Окончательный эскиз прорабатывается более детально. Обозначается свет и тень, плавные переливы цвета, детали должны легко читаться, чтобы по такому эскизу можно было создать 3D модель.

## **Модуль Г, Д. 3Д Моделирование и UV**

#### *Рекомендуемое время на выполнение модуля* 9 часов

**Задания:** на основе разработанной дизайн-концепции и в соответствие со скетчами создать трёхмерную модель в программном обеспечении для 3Dмоделирования. Последовательность действий на данном этапе определяется участником самостоятельно. Важно, чтобы в конечном счёте была предоставлена 3D модель с правильной топологией. Построить корректную UV-карту развёртки. Необходимо «развернуть» модель для последующего создания текстур и дополнительных карт.

## **Модуль Е. Текстурирование**

 $\overline{\phantom{a}}$ 

#### *Рекомендуемое время на выполнение модуля* 3 часа

**Задания:** отрисовать текстуры заданных в задании материалов, выполнить текстурирование, уделив внимание особенностям каждой текстуры (складки, морщины), использовать текстурные карты.

#### **2. СПЕЦИАЛЬНЫЕ ПРАВИЛА КОМПЕТЕНЦИИ***<sup>1</sup>*

На площадке экспертам и участникам запрещено использовать любые устройства, позволяющие вести аудио, фото и видео фиксацию. Все телефоны, камеры, плееры, диктофоны и подобные устройства (созданные или которые могут быть созданы в будущем) должны быть сданы на хранение Главному эксперту перед началом соревновательного дня.

Участникам и экспертам запрещено вести любые рукописные или машинописные записи во время работы на площадке. В рамках компетенции это считается грубейшим нарушением правил. Эксперт и участник дисквалифицируются.

<sup>1</sup> *Указываются особенности компетенции, которые относятся ко всем возрастным категориям и чемпионатным линейкам без исключения.*

В соревновательные дни участникам и экспертам запрещено уносить с площадки бумажную и/или электронную версию конкурсного задания. Бумажные копии конкурсных заданий должны быть подписаны участником на титульном листе и после рабочего дня остаться на рабочем месте.

После окончания чемпионата участникам и экспертам запрещено забирать файлы с работой (итоги выполнения конкурсного задания). Главный эксперт должен собрать файлы с итогами работы и передать их менеджеру компетенции по их требованию.

Экспертам группы оценивания и главному эксперту запрещено комментировать оценки другим экспертам ни в процессе оценивания, ни после окончания оценивания.

В случае Оценки в конце дня участник сам решает сколько времени потратить на скетчи и сколько – на моделирование. Например, участник может 5 часов рисовать скетчи, а потом за 1 час всё смоделировать. Эксперты в конце работы будут оценивать два модуля: скетчинг и моделирование минор-модели. В случае Оценки помодульно главный эксперт задаёт время на каждый модуль (согласовывается с менеджером компетенции). Например, на скетчинг 3 часа, и 3 часа на моделирование минор-модели (время приведено для примера, распределение может быть в любой пропорции, это согласовывают главный эксперт и менеджер компетенции на основании задания). После первых трёх часов работы собираются все работы участников, участники переходят к модулю моделирование. Этот подход к оценке НЕ запрещает участнику потратить на модуль меньше времени. В примере участник может потратить на скетчинг 1 час, а оставшиеся 2 часа распределить в пользу модуля моделирования. Подход запрещает участнику тратить на модуль больше времени, чем задано. Кроме того, этот подход помогает экспертам заканчивать работу на площадке раньше.

#### **2.1. Личный инструмент конкурсанта**

Нулевой

**2.2. Материалы, оборудование и инструменты, запрещенные на площадке** Нет

## **Задача**

На чемпионате вам предстоит создать модель для компьютерной игры. Чемпионат будет проходить 3 дня, на всю работу у вас будет 15 часов (5+5+5).

#### **Описание игрового мира**

«**Valorant**» — компьютерная игра в жанре шутера от первого лица, в котором игроки берут под управление одного из десяти персонажей с уникальными способностями и делятся на две команды по пять человек. Одна должна заминировать точку, вторая - ее защитить.

Действие **Valorant** происходит в мире близкого будущего с аугментациями и магией. У всех героев есть уникальные способности. Однако лор игра пока не раскрывает, мы можем лишь догадываться о происхождении персонажей и мест действия. Тем не менее, игровые карты очень сильно похожи на локации реальных стран.

#### **Краткое описание задания**

В рамках чемпионата вы создадите одну модель для представленной компьютерной игры

Major-модель: Персонаж в стилистике игры. Полигонаж: 50'000 трисов

– Персонаж одет в одежду, соответствующую стилистике игры;

– У персонажа есть с собой дополнительные устройства (например: доп.оружие) и места хранения (например: рюкзак, подсумки, накладные карманы);

– На персонаже надеты средства индивидуальной защиты (например: наколенники);

– У персонажа в руках граната по стилистике игры.

10

## **Обзор и план работы**

Результаты чемпионата будут включать следующее

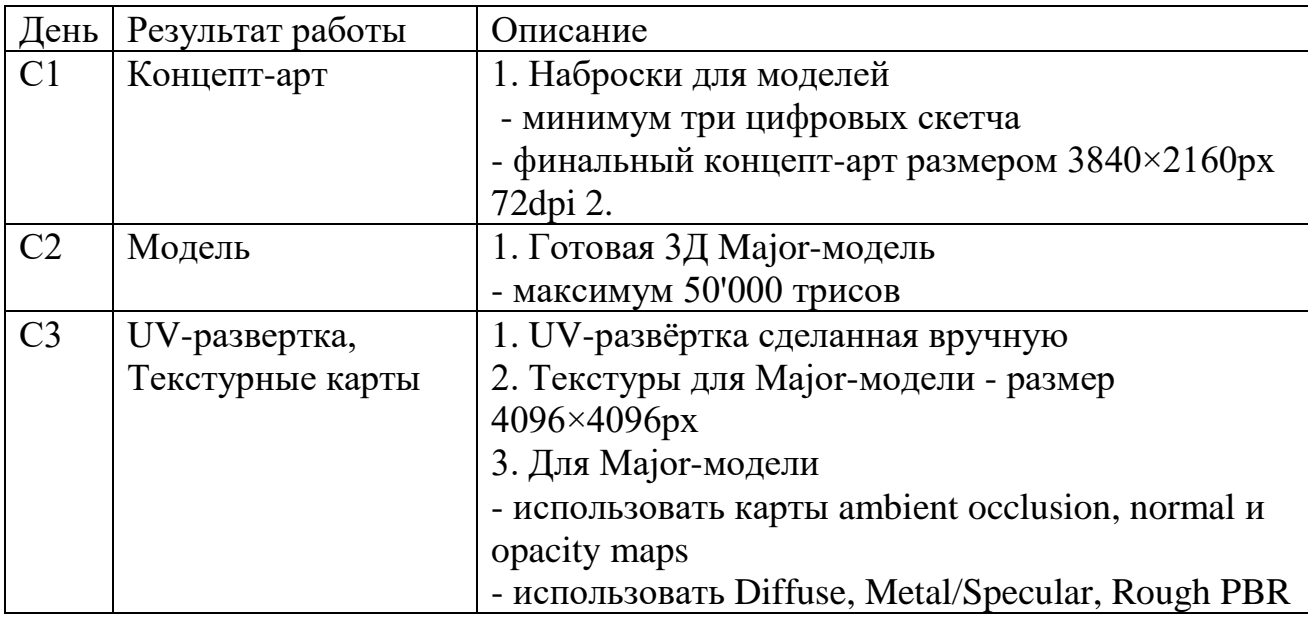

Все результаты работы должны быть сохранены в папке с вашей фамилией на рабочем столе вашего компьютера. Регулярно сохраняйте резервные копии вашей работы, чтобы избежать потери большого объёма работы.

## **Описание конкурсного задания и задач**

## **ДЕНЬ 1. СКЕТЧИНГ И КОНЦЕПТ-АРТ**

## **Брифинг дня**

В рамках конкурсного задания вы создадите модель, и сегодня вам необходимо создать художественную концепцию для модели (Major).

Посмотрите на изображения-референсы, приложенные к этому заданию. Эти изображения зададут вам направление мысли и дадут вдохновение, чтобы использованием различных материалов и текстур рассказать историю ваших моделей.

Убедитесь, что вы следуете следующим инструкциям

– модель должна иметь уникальный дизайн и не может быть скопирована с референсов

– модель стилизована под мир игры, описанной в разделе «Описание игрового мира»

– представлено три или более цифровых скетчей для модели

– цифровой концепт-арт имеет размер 3840×2160px (72dpi)

## **Проверяемый результат работы**

В конце работы в этот день вы должны предоставить на оценку:

– скетчи для модели

– концепт-арт для модели

## **Рекомендации**

## **Описание**

В PSD файле абсолютно все слои и папки названы и не имеют стандартных названий, присутствует разумная структура папок

Цифровые скетчи демонстрируют минимум три принципиально разные идеи

Цифровой концепт-арт демонстрирует работу с тенями и перспективой

В цифровом концепт-арте обозначены пропорция объектов

Целостная цветовая палитра и освещение в концепт-арте

Концепт-арт включает в себя идеи скетчей или является доработанной версией одного из набросков

На концепт-арте использованы плавные переходы цвета и смешение цветов для демонстрации формы модели

## **ДЕНЬ 2. МОДЕЛИРОВАНИЕ**

## **Брифинг дня**

Сегодня вам предстоит создать 3Д Major-модель и выполнить UVразвёртку. Для Major-модели должны быть сделаны и скульпт, и базовая модель.

Major-model должна вписываться в игровой мир, описанный в соответствующем разделе. Внимательно изучите референсы, описание мира и создайте свой уникальный дизайн. Прочтите раздел Краткое описание задачи, чтобы вспомнить требования к Major-модели.

## **Проверяемый результат работы**

В конце работы в этот день вы должны предоставить на оценку:

– готовый скульпт 3D Major-модель

– готовая базовая 3D Major-модель, максимум 50'000 трисов

## **Рекомендации**

#### **Описание**

Сцена в Мax/Maya организована грамотно, на сцене есть только нужные объекты

Вначале был создан скульпт Major-модели, а затем была выполнена ретопология

Распределение полигонов на Major-модели выполнено грамотно и принимает во внимание области, где потребуется деформация

Топология Major-модели выполнена грамотно и подчёркивает формы модели

Major-модель узнаваема по своему силуэту

Major-модель соответствует предложенной в задании стилистике

На Major-модели нет N-угольников

На Major-модели нет вывернутых нормалей

На 90-градусных углах на Major-модели сделана фаска

Major-модель укладывается в бюджет полигонов в 50'000 трисов

Количество полигонов Major-модели более 90% от общего бюджета (более 90% от 50'000 трисов)

## **ДЕНЬ 3. UV-РАЗВЁРТКА, ТЕКСТУРИРОВАНИЕ**

## **Брифинг дня**

Сегодня вам предстоит сделать UV-развёртку и текстуры для модели.

Выполните развёртку для Major-модели на листе размером 4096×4096px.

Отнеситесь внимательно к работе над развёрткой – за эффективное использование текстурного листа будут начисляться баллы.

Major-model должна вписываться в игровой мир, описанный в соответствующем разделе. Внимательно изучите референсы, описание мира и создайте свой уникальный дизайн. Прочтите раздел Краткое описание задачи, чтобы вспомнить требования к Major-модели.

Создайте стилизованные текстуры для каждого объекта со множеством деталей. Помните о том, что нужно сделать различные материалы: резина, пластик, метал, кожа, зубы и кости. Всегда держите в голове образ игры.

## **Проверяемый результат работы**

В конце работы в этот день вы должны предоставить на оценку:

– UV-развёртка для модели

– текстурные карты для обеих моделей, Diffuse / Metal / Rough / Ambient Occlusion / Normal / Opacity maps

– текстурный лист, 4096×4096px для Major-модели

## **Рекомендации**

**Описание**

Все задачи выполнены вовремя

UV-развёртка экспортирована в формате TGA

UV-развёртка выполнена аккуратно и эффективно для обеих моделей

Развёртка легко читаема, а элементы понятны (узнаваемы)

Плотность текстелей соответствует моделям

Части UV-развёртки сгруппированы по цветам

Координаты UV-развёртки экспортированы в Adobe Photoshop или Substance Painter

UV не накладываются друг на друга (кроме повторяющихся/отзеркаленых)

UV использует повороты/вращения, чтобы максимально использовать пространство

Стилистически модель соответствует стилистике игрового мира

Корректный размер текстурного листа: 4096×4096 для Major

Текстуры экспортированы в формате TGA

Плотность текстелей соответствует моделям для обеих моделей

Нет очевидной пикселизации на поверхностях

Нет очевидных потяжек на текстурах

Использованный цвет и тон демонстрируют базовый цвет материалов

Текстуры поверхностей корректно описывают материалы

На текстурах нет швов

Текстура соответствует стилистике игрового мира

Создана карта Metal или Specular

Создана карта нормалей

Создана карта Roughness или Smoothness

Был представлен набор различных материалов

Карта Opacity использована для демонстрации прозрачности

Карта Ambient Occlusion была создана

На текстуре было создано два или более базовых цветов

Были созданы карты Height или Displacement

В Substance Painter использованы смарт-маски

Свидетельство изменения настроек различных PBR текстур

## **Инструкции для участников**

Все результаты работы должны быть сохранены в папке с вашей фамилией на рабочем столе вашего компьютера. Регулярно сохраняйте резервные копии вашей работы, чтобы избежать потери большого объёма работы. В конце работы позаботьтесь о том, чтобы папка с вашей работой была наименьшего размера (удалите ненужные файлы, удалите ненужные резервные копии)

## **Доступ к Интернету**

В течение рабочего дня доступ к интеренету строго запрещён. Участник, использующий интернет будет дисквалифицирован.

## **Референсы**

Изображения даны для ознакомления с сеттингом игры и не могут быть использованы для скетчей и концепт-артов. Пожалуйста, проявите фантазию.

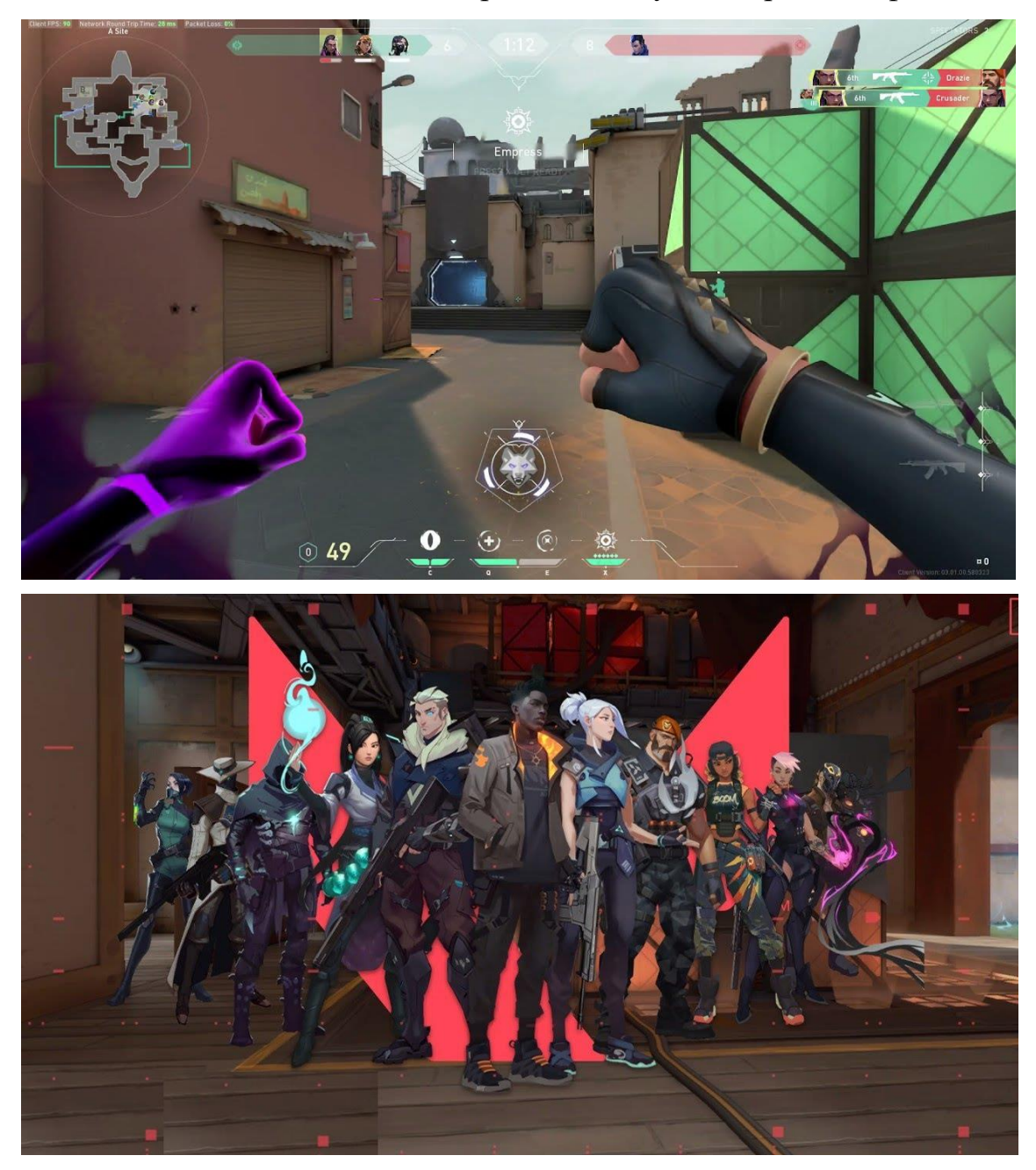

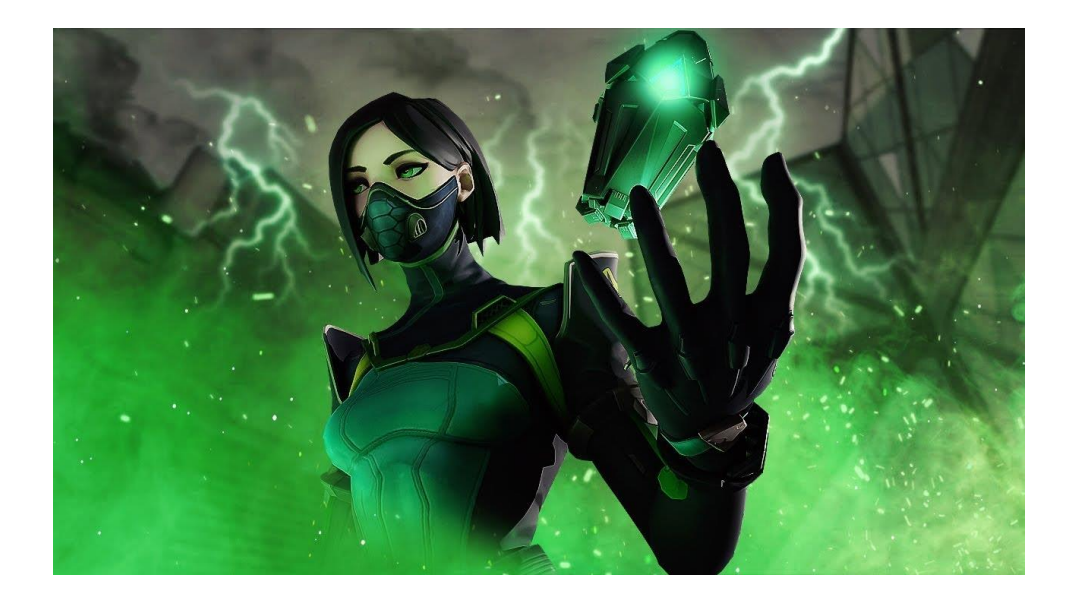